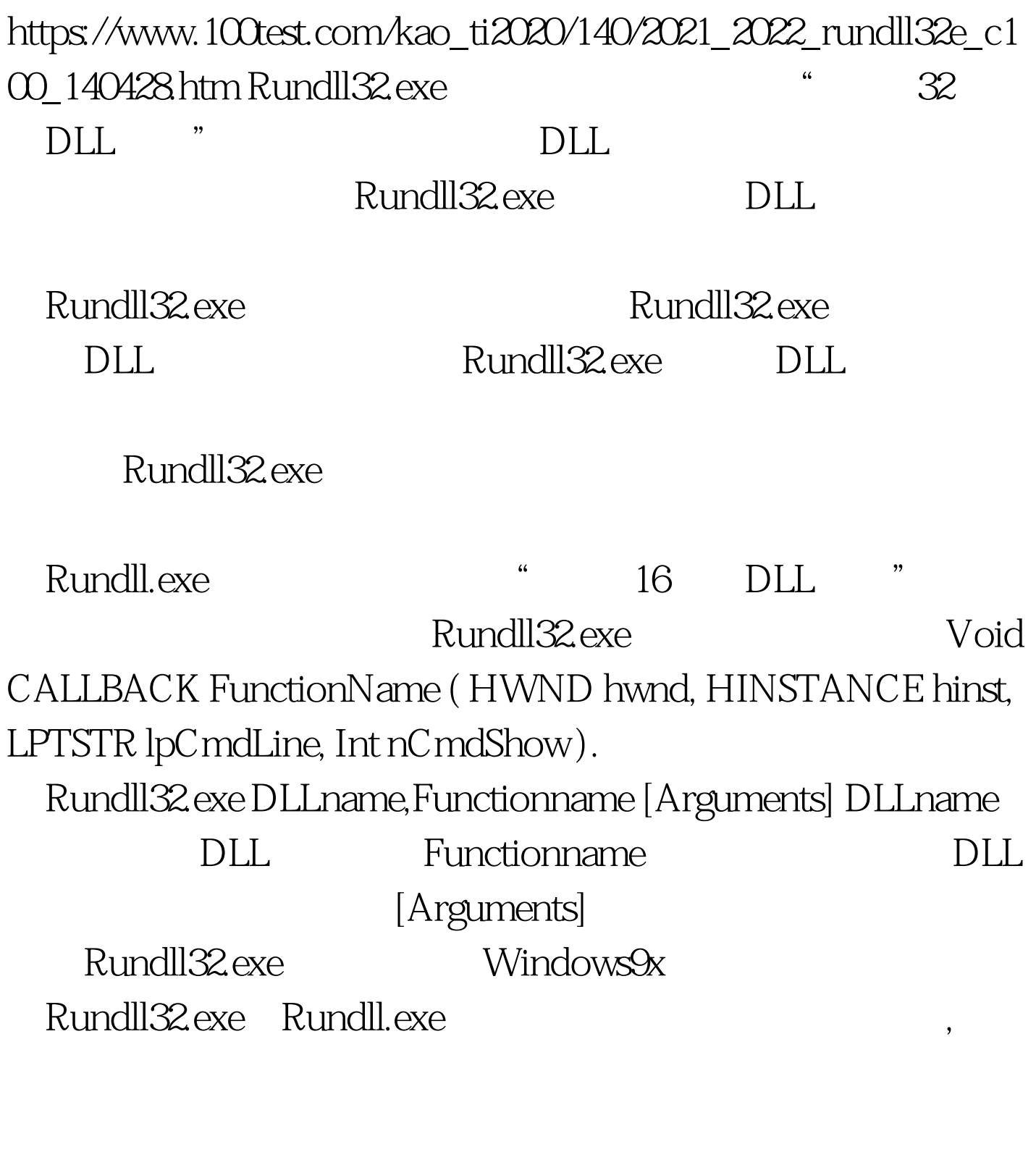

 $\epsilon$ 

## rundll32.exe user.exe,restartwindows

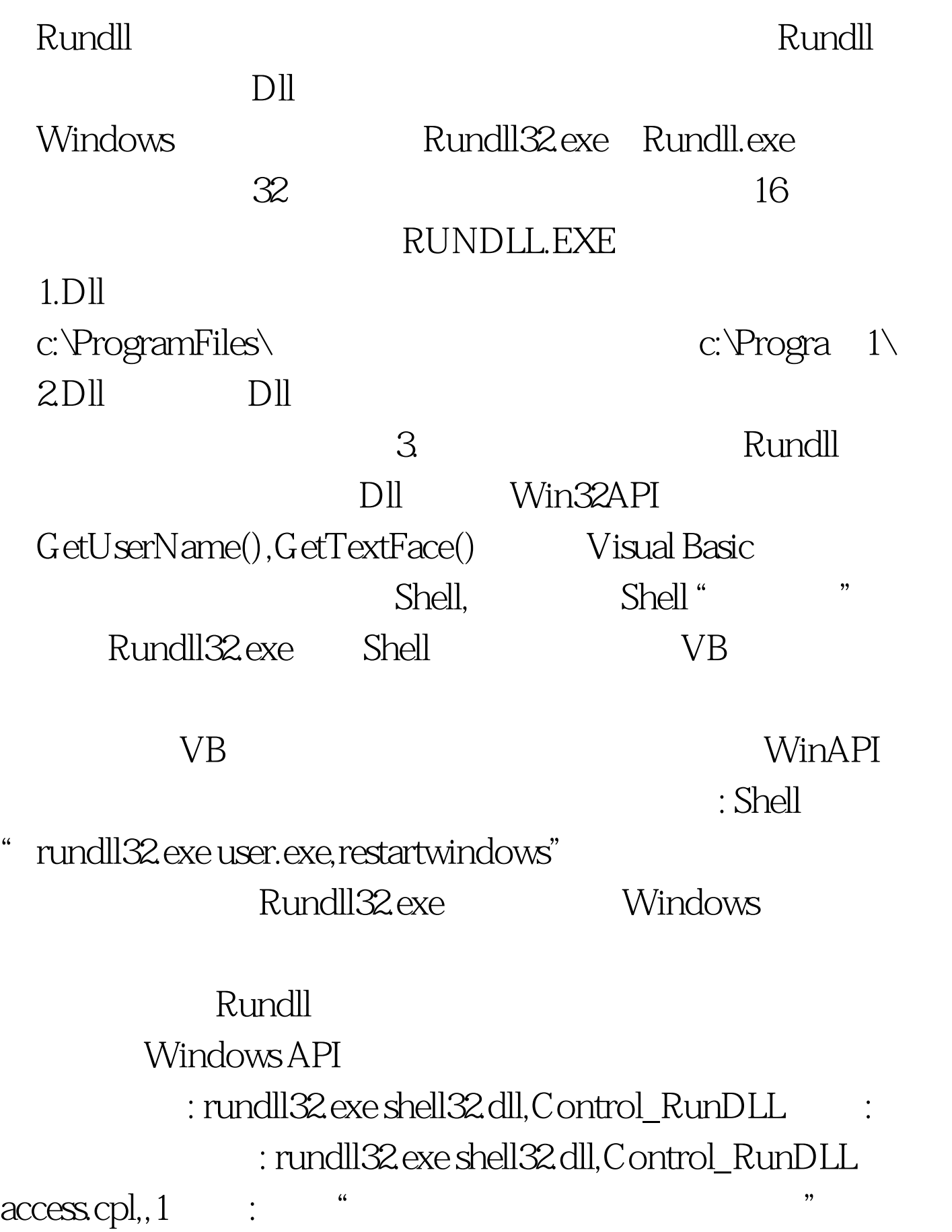

: rundll32 exe shell32.dll,Control\_RunDLL access.cpl,,2

 $\frac{1}{2}$  ,  $\frac{1}{2}$  ,  $\frac{1$ rundll32.exe shell32.dll,Control\_RunDLL access.cpl,,3 : rundll32.exe shell32.dll,Control\_RunDLL access.cpl,,4 : rundll32.exe shell32.dll,Control\_RunDLL access.cpl,,5 : rundll32.exe shell $32$ dll,Control\_RunDLL sysdm.cpl @1 : rundll32.exe shell32.dll,SHHelpShortcuts\_RunDLL AddPrinter : rundll32.exe shell32.dll,Control\_RunDLL appwiz.cpl,,1 : rundll32.exe shell32.dll,Control\_RunDLL appwiz.cpl,,2 Windows" rundll32 exe shell32.dll,Control\_RunDLL appwiz.cpl,,3  $\frac{m}{2}$  and  $\frac{m}{2}$  are  $\frac{m}{2}$  and  $\frac{m}{2}$  and  $\frac{m}{2}$  are  $\frac{m}{2}$  and  $\frac{m}{2}$  and  $\frac{m}{2}$  and  $\frac{m}{2}$  and  $\frac{m}{2}$  and  $\frac{m}{2}$  and  $\frac{m}{2}$  and  $\frac{m}{2}$  and  $\frac{m}{2}$  and  $\frac{m}{2}$  and  $\frac{m}{2}$  a rundll32.exe syncui.dll,Briefcase\_Create : rundll32.exe diskcopy.dll,DiskCopyRunDll rundll32 exe apwiz.cpl,NewLinkHere 1  $\mathfrak n$  shows the state of the state of  $1$ : rundll32.exe shell32.dll,Control\_RunDLL timedate.cpl,,0 : rundll32.exe shell32.dll,Control\_RunDLL timedate.cpl,,1

: rundll32.exe rnaui.dll,RnaDial [

接的名称] 功能: 显示某个拨号连接的拨号视窗。如果已经拨

 $100T$ est www.100test.com